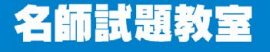

**前語一學就識** 

- 技巧1:看部首估字
- ◆ 很多字詞的意思都與部首有關

◆ 例如:濕潤(與水有關),饑餓(與食有關)

OOKK 陪你迎戰

試一試:

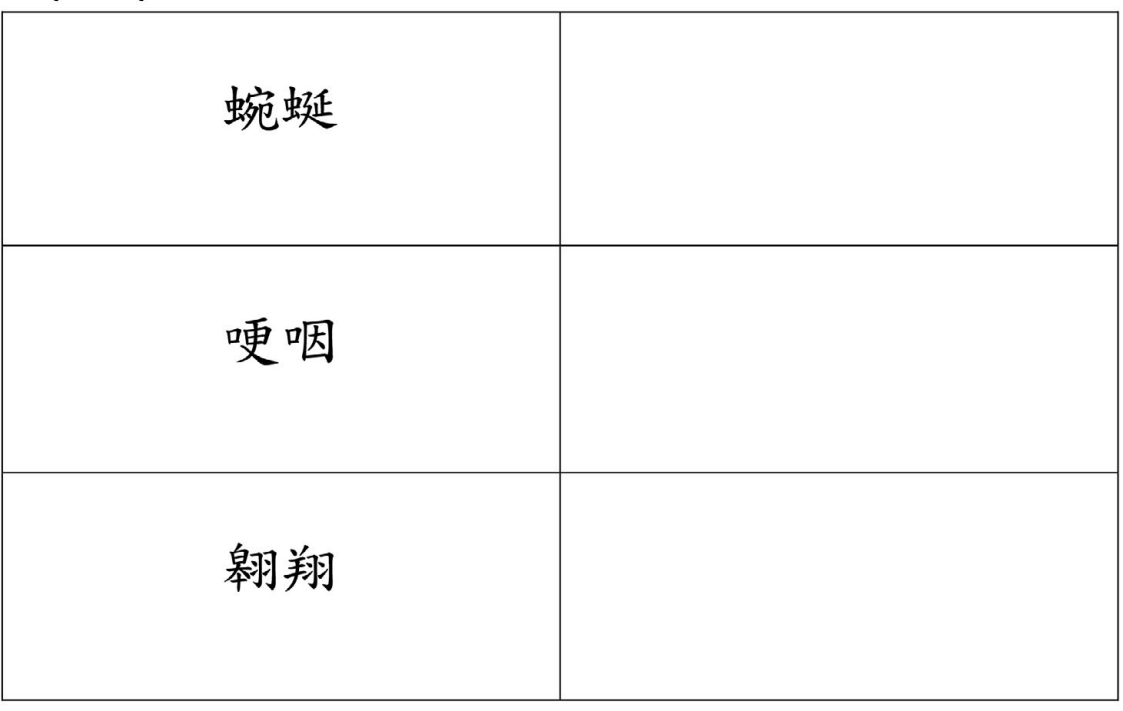

技巧2:煎皮拆骨法

- ▶ 將一組字詞拆開再逐個字配詞
- > 例如:賞心悅目→ 欣賞到美好的情景,使心情感到愉悅 快樂

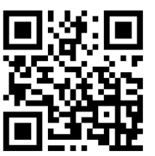

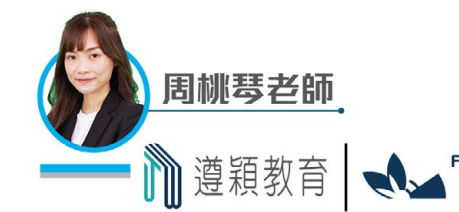

掃描 QR Code 查閲教學影片及工作紙答案

1. 曾老師難得和我們閒話家常, 同學們都 , 氣氛 融洽。

COICK 陪你迎戰呈分

- A. 暢所欲言
- B. 啞口無言
- C. 爭長論短
- D. 議論紛紛
- 2. 志行正 地溫習功課,希望在考試中取得最佳 成績。
- A. 開卷有益
- B. 聚精會神
- C. 目不轉睛
- D. 一心一意

3. 許多士兵奉獻一生征戰沙場, 到了晚年卻

- 徬徨無助,令人為之感嘆。
- A. 強身健體
- B. 孤苦伶仃
- C. 意氣風發
- D. 槍林彈雨

4. 因為考試取得不理想的成績,所以小明整天都

- A. 突飛猛進
- B. 綽綽有餘
- C. 手舞足蹈
- D. 愁眉苦臉

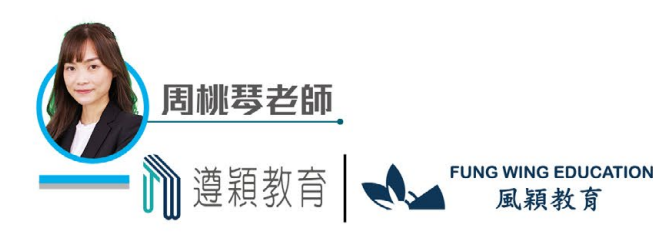